#### Lanka Education and Research Network

#### Measuring Network Performance with perfSONAR

#### 19th to 22<sup>nd</sup> July 2022

#### *Network Management and Measurement Workshop*

Dhammika Lalantha / LEARN

• The global Research and Education Network ecosystem is comprised of hundreds of international, national, regional and local-scale networks.

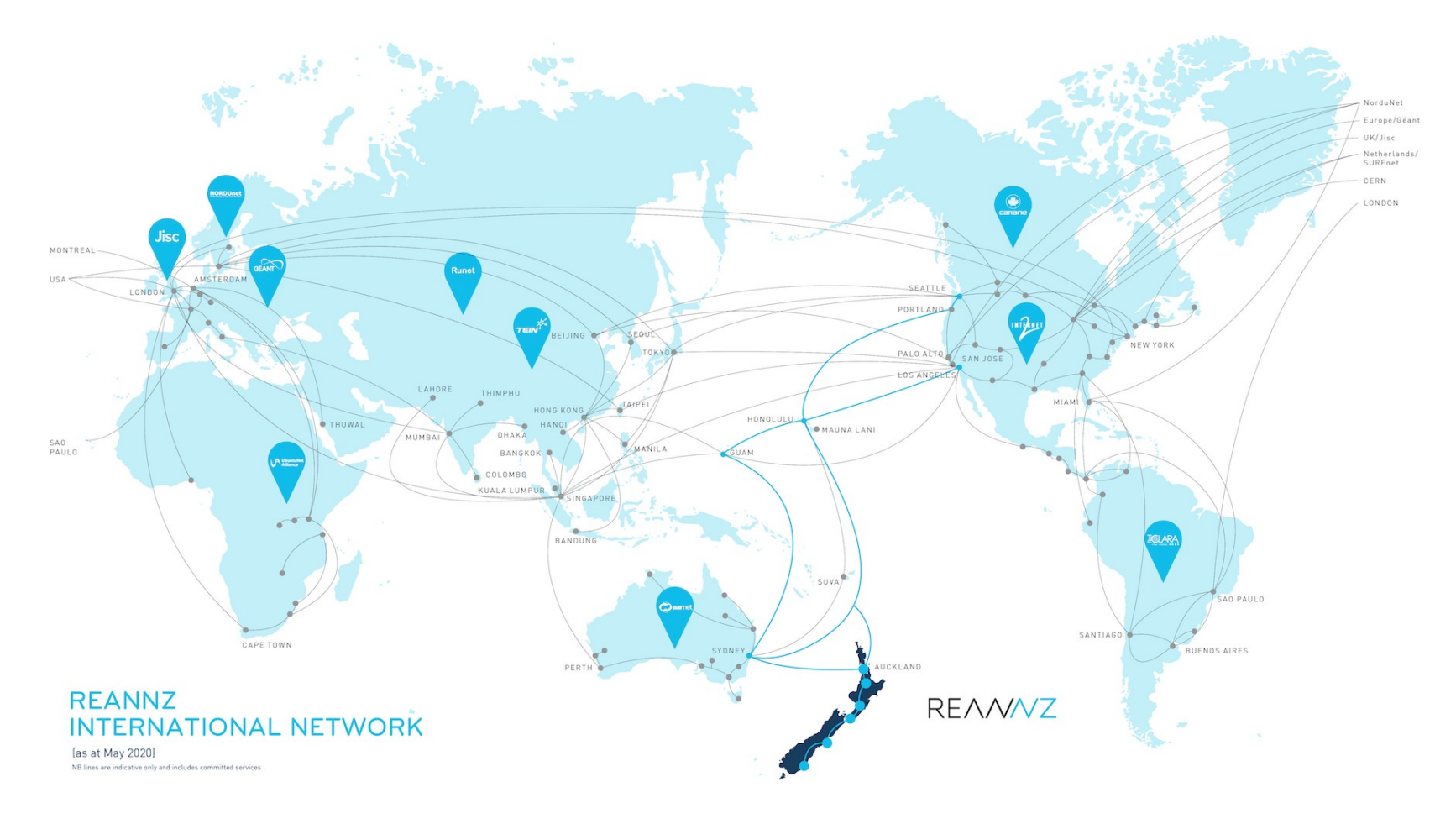

• This complex, heterogeneous set of networks must operate seamlessly from end to end to support science and research collaborations that are distributed globally.

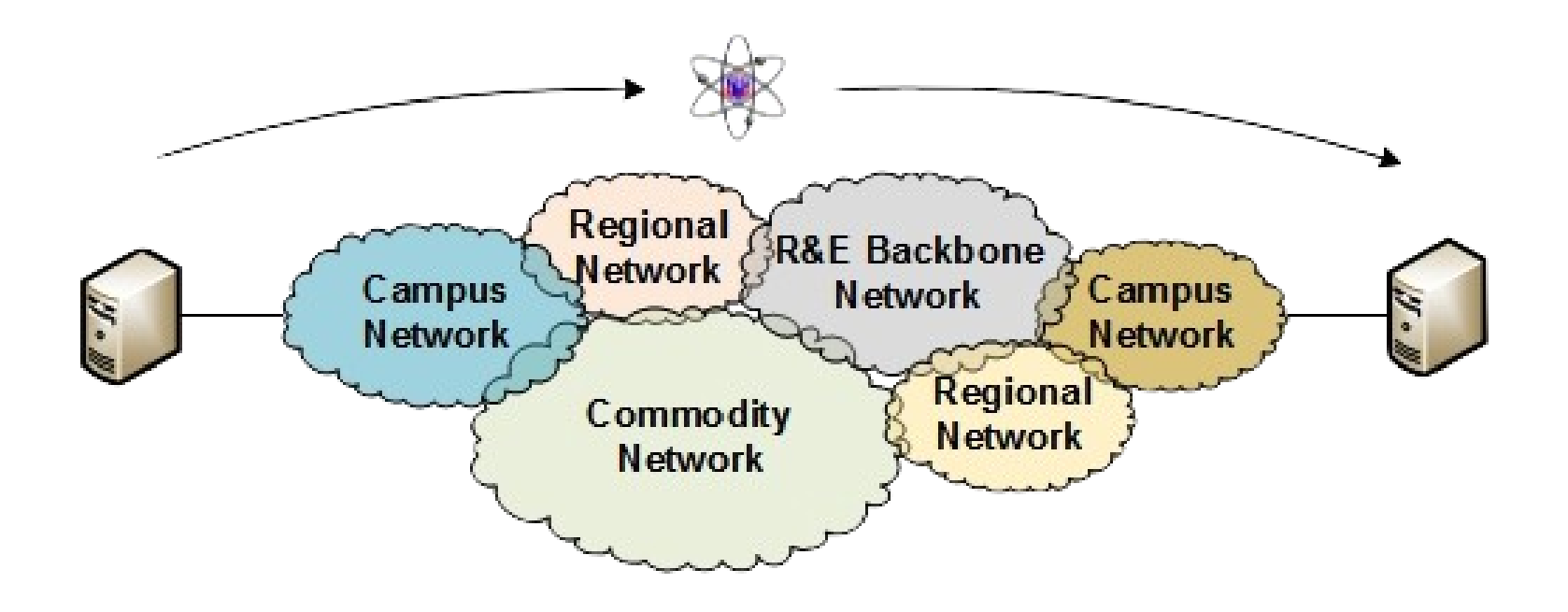

• Higher data rate applications and services of academic and research entity at a remote end are accessed by another similar entity at another location of a world is a must these days.

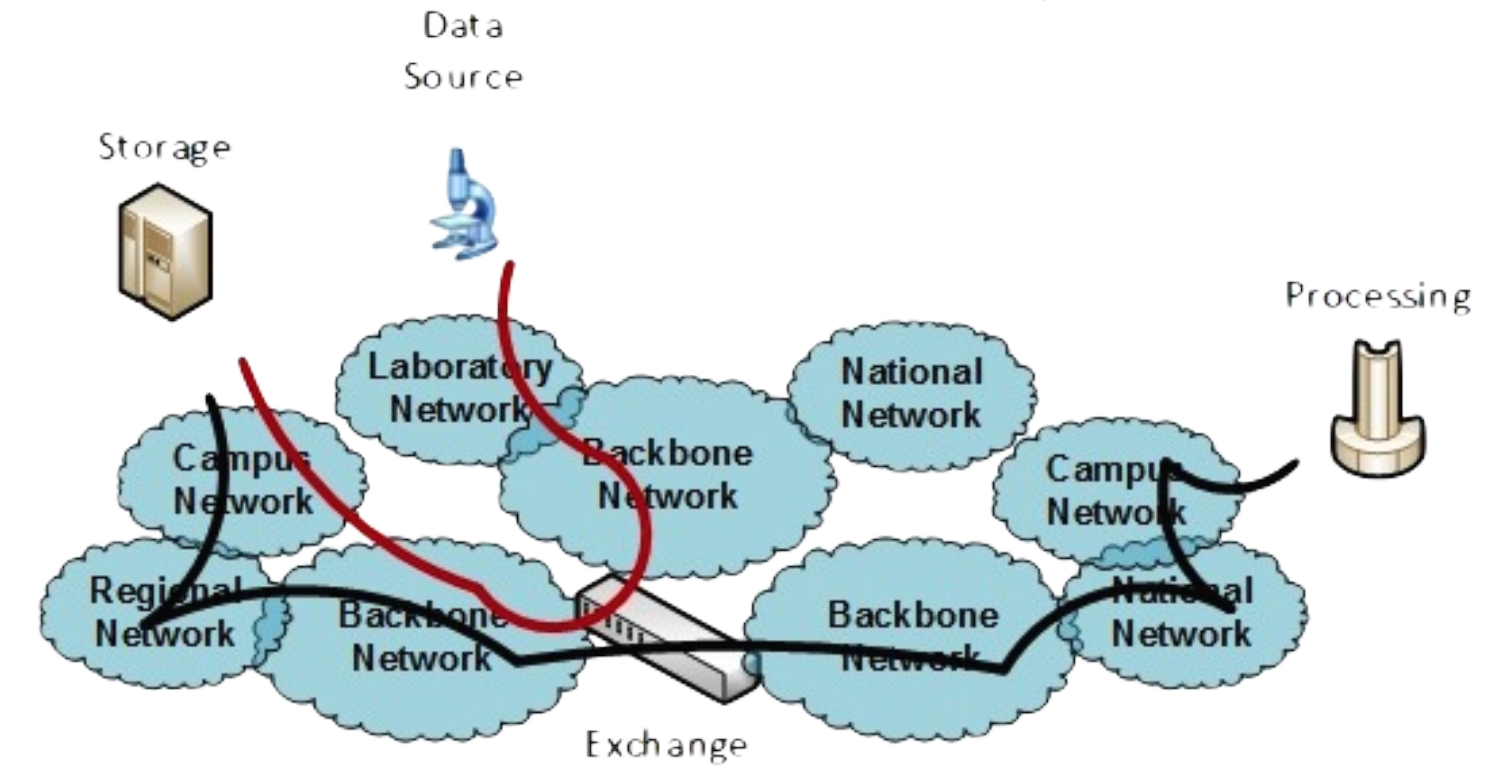

• While these networks all interconnect, each network is owned and operated by separate organizations (called domains) with different policies, customers, funding models, hardware, bandwidth and configurations.

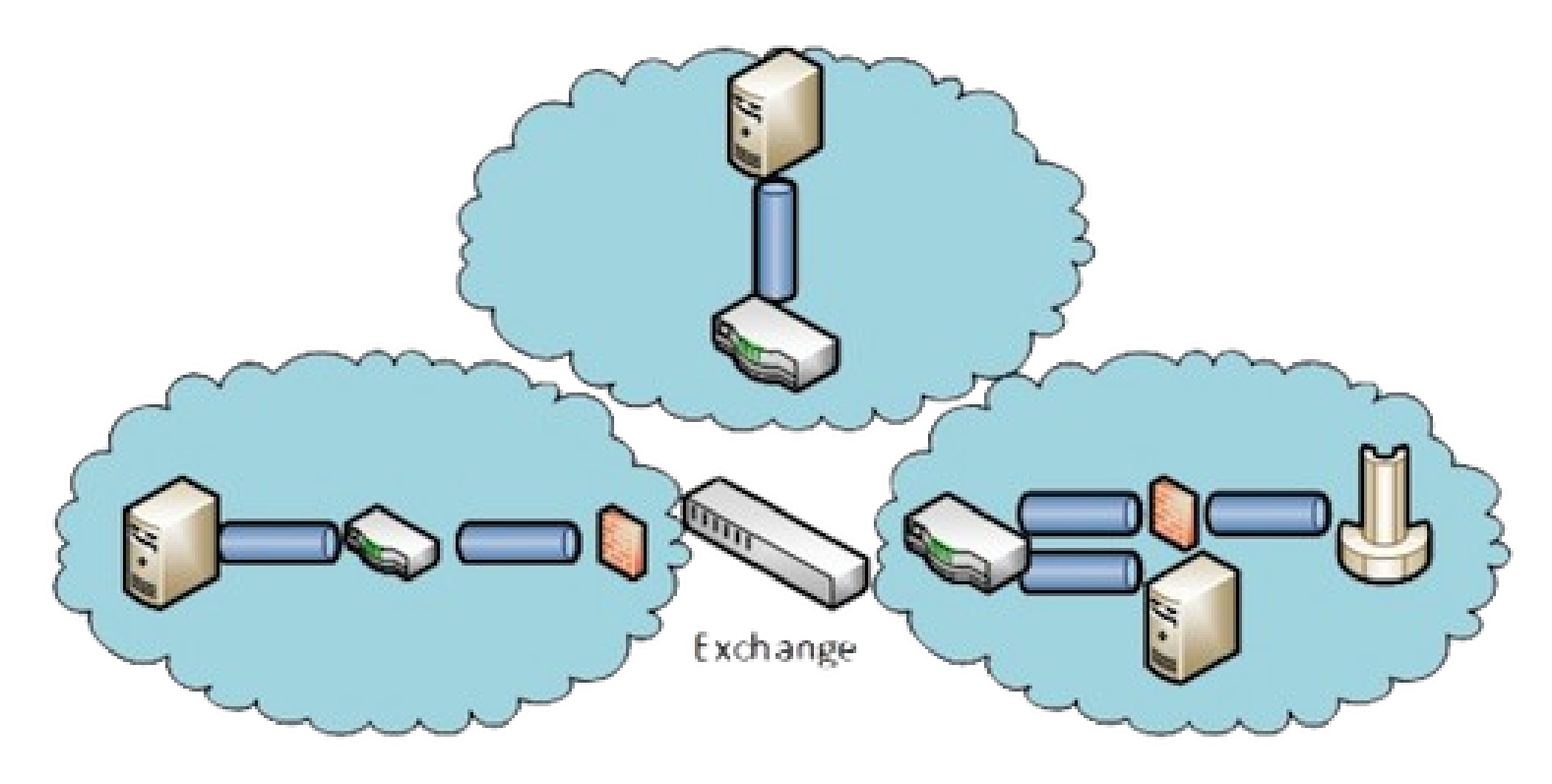

# Throughput

- Bandwidth vs Throughput
	- Bandwidth theoretical data rate, channel capacity, maximum capacity
	- Throughput Actual data transfer rate

**Bandwidth** 24 Cars per second

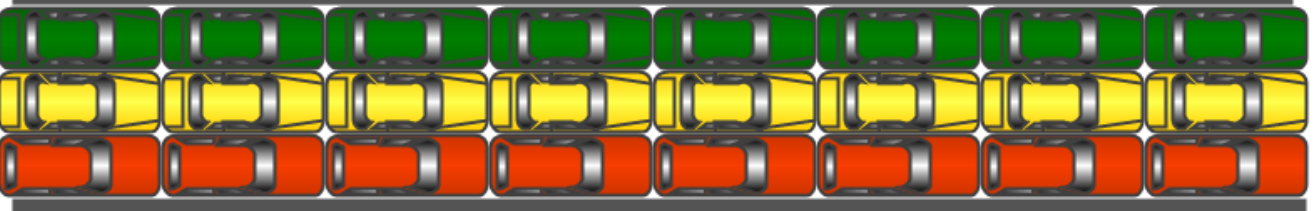

Throughput 20 Cars per second

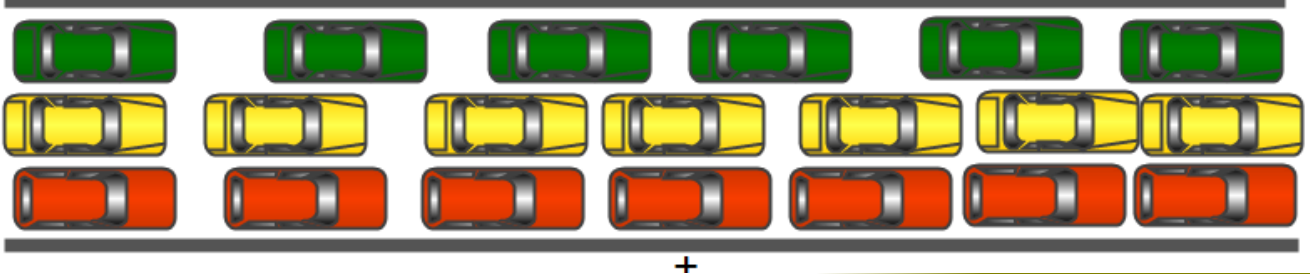

# Throughput

- Throughput limiting factors
	- **Network Latency**
	- Packet Loss and errors
	- Network Congestion
	- Enforced Limitation (Soft limit by ISP)
	- Protocol overhead (Transmission medium)
		- Frame Overhead (24 byte) = Preamble (7 byte) + Start frame delimiter (1 byte) + Inter-frame gap (12 byte) + VLAN tag (4 byte)

# Throughput

- Throughput calculation of a Network Interface
	- Throughput = [Frame Size / (Frame Size + Frame Overhead)] \* Switch Port Bit Rate
- Eg:
	- 1 Gigabit Ethernet Interface
	- Used frame size 1518 byte
	- Throughput =  $[1518 / (1518 + 24) * 1000$  Mbps
		- $= 984.43$  Mbps

## TCP Problem

- TCP is mostly used for bulk data transfer which can fail due to packet loss and higher latency
- TCP throughput is reduced with the latency and packet loss
- Mathis Equation

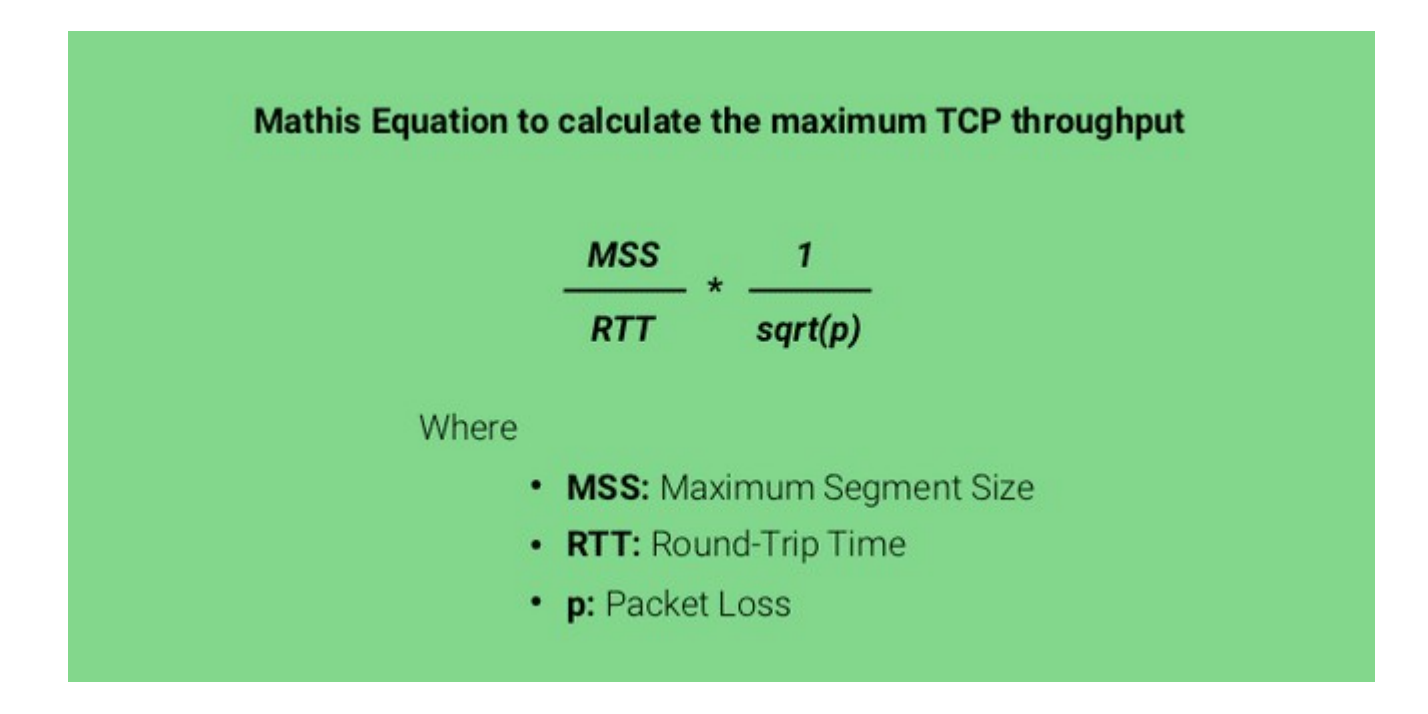

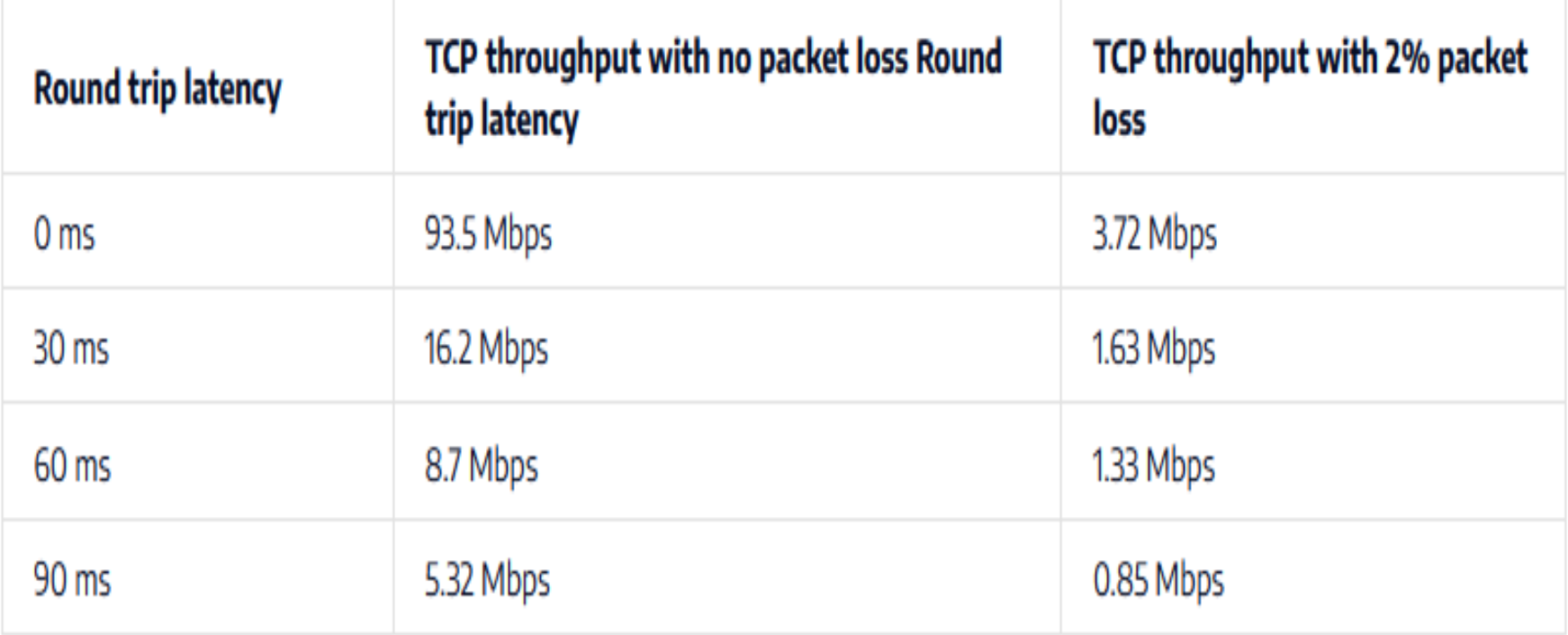

#### TCP Problem

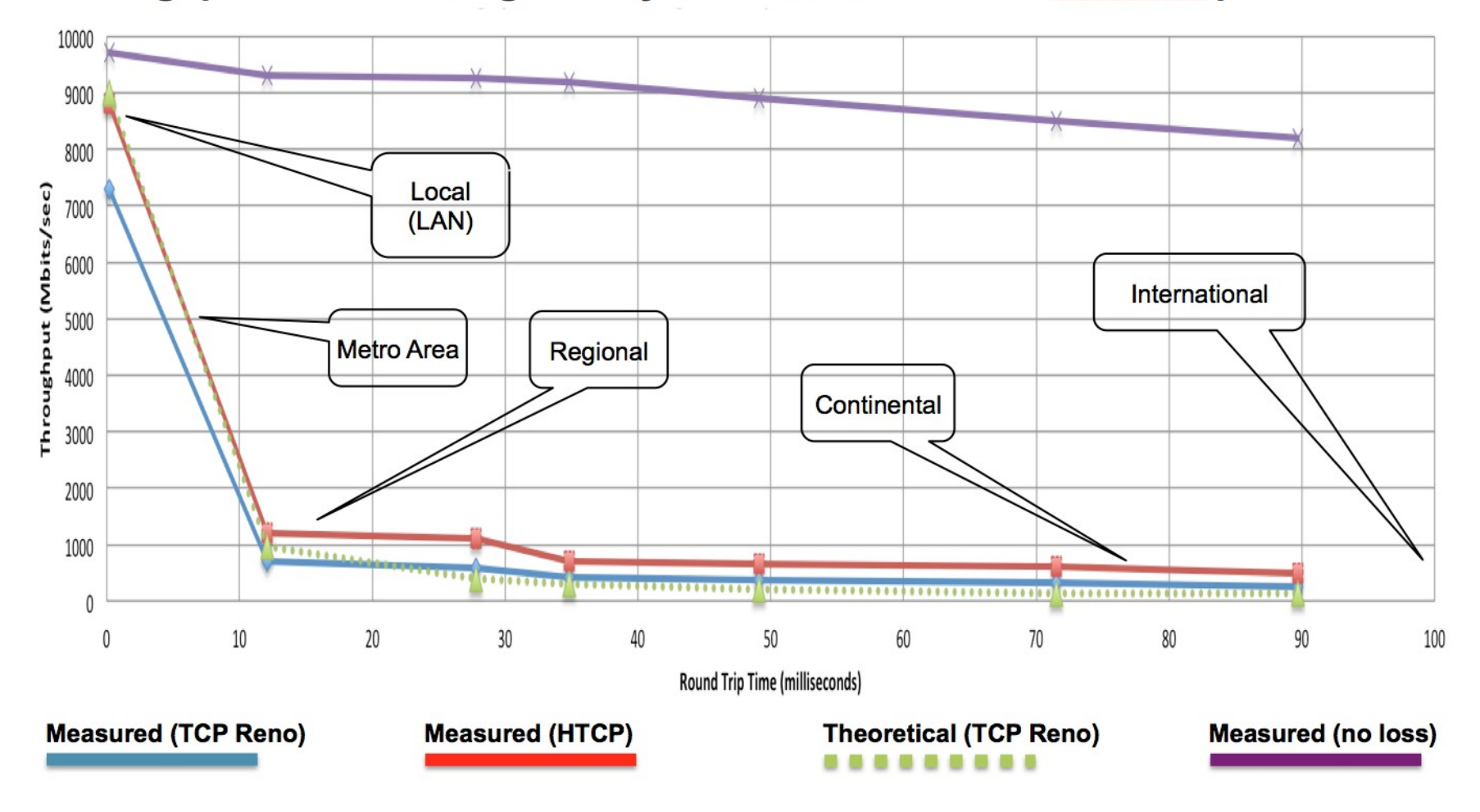

Throughput vs. increasing latency on a 10Gb/s link with **0.0046%** packet loss

#### Where the issues can happen ?

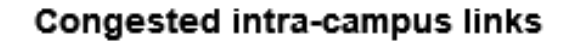

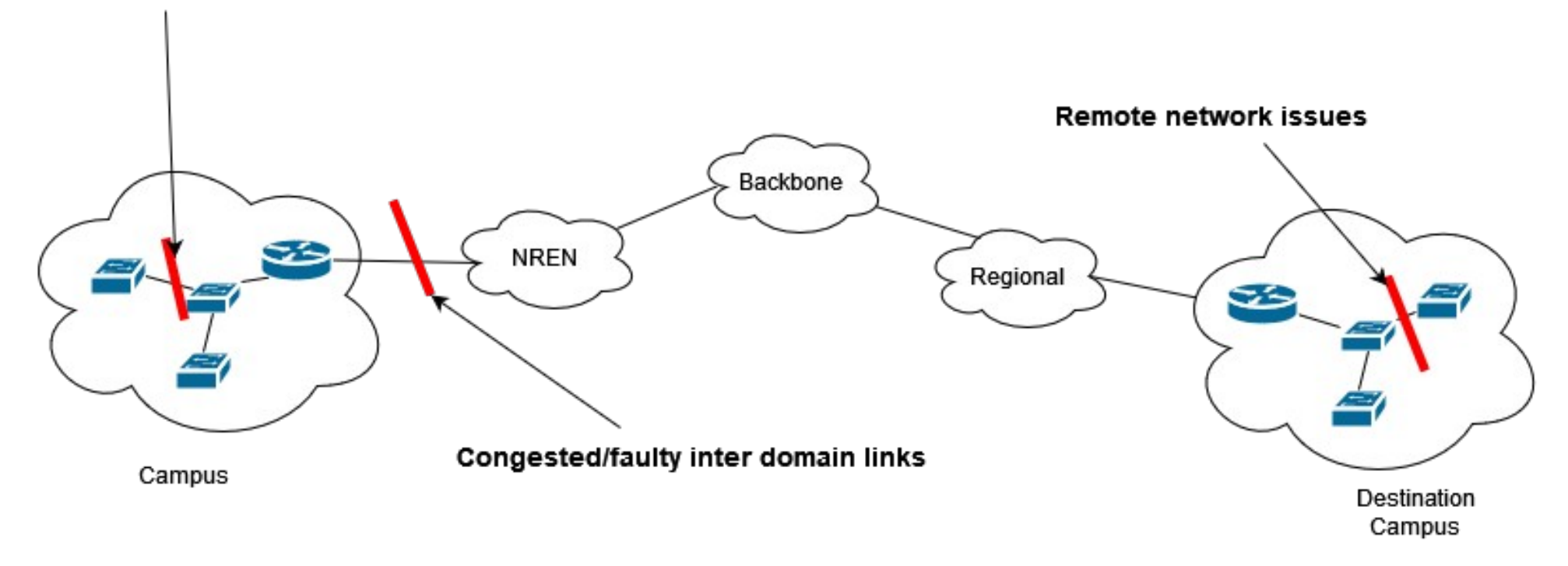

## Soft Failures vs Hard Failures

- Hard failures
	- Fiber cut
	- Power failure takes down routers
	- Hardware ceases to function
	- Easy to detect through classical monitoring systems
- Soft failures
	- Basic connectivity works
	- Performance is poor
	- Sometimes go undetected

# What is perfSONAR?

- perfSONAR is a collection of software for performing and sharing end-to-end network measurements.
- Package a collection of tools to do perform network measurements.
- Useful for detecting soft failures
- Widespread deployment of all around the world (2000 nodes)
- Schedules the measurements tests
- Archive the test results
- Visualize test results in useful way
- Joint effort lead by
	- ESnet, GEANT2 JRA1, Internet2, RNP (Brazil)
	- With other universities and institutes

#### Measured Metrics

- **Throughput** (sometimes called achievable bandwidth) is the amount data that is transferred from a specific source to a specific destination at a given time.
- **One-way latency** is a measure of how long data takes to travel from one host to another.
- **Round-trip time** (or two-way latency) is the measure of how long data takes to travel from one host to another and back to the first host.
- **Packet loss** is a measurement of how many packets are dropped for any reason on a network segment or path.
- **Packet duplication** is a measure of how many packets are duplicated for any reason on a network segment or path.
- **Jitter** is the variation in arrival times for packets between two participating endpoints.

### What is perfSONAR?

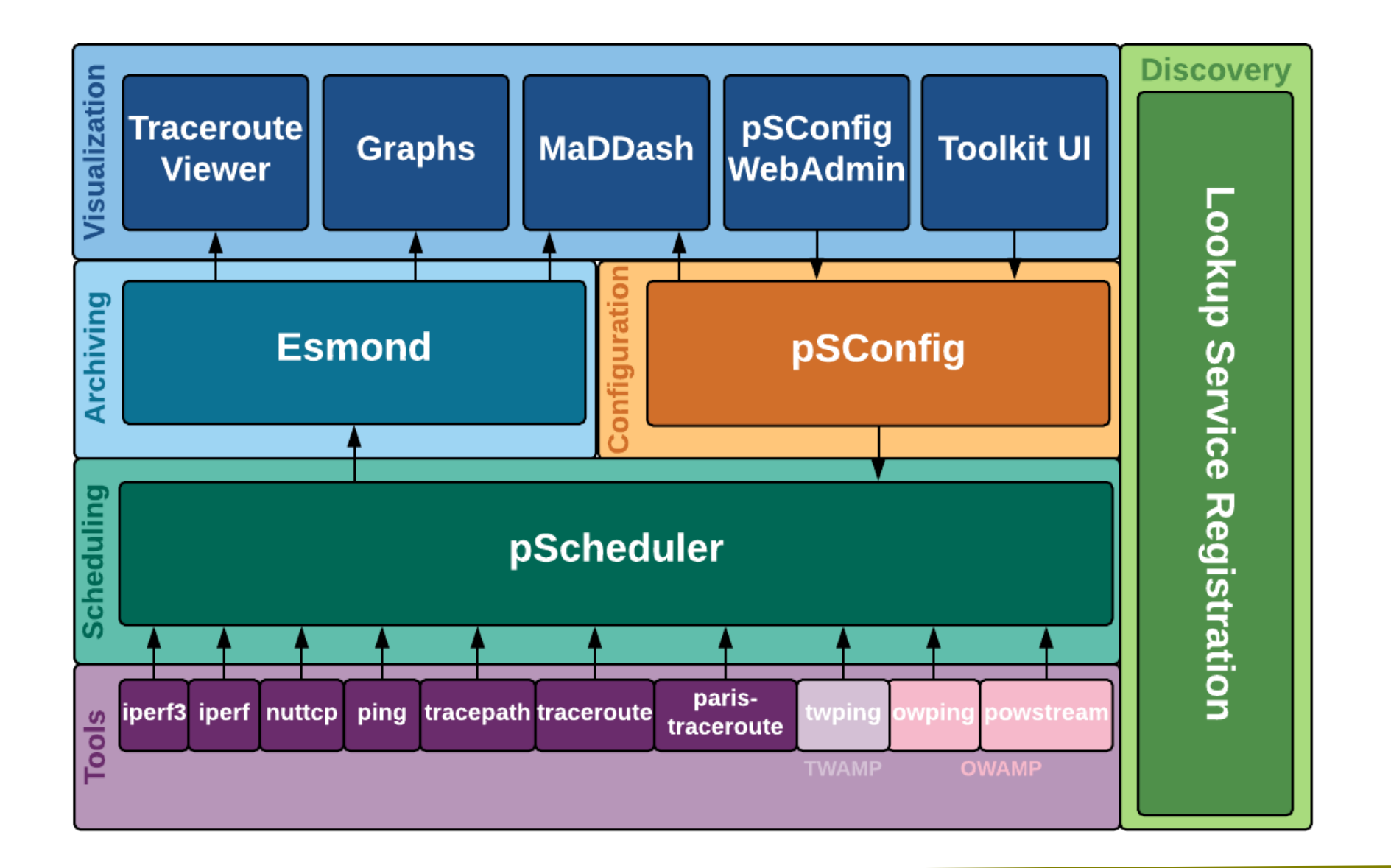

## perfSONAR tools

- **owamp** A tool primarily used for measuring packet loss and one-way delay. It includes the command owping for single short-lived tests and the powstream command for long-running background tests.
- **twamp** A tool primarily used for measuring packet loss and two-way delay.
- **iperf3** - A rewrite of the classic iperf tool used to measure network throughput and associated metrics.
- **iperf2** - Also known as just iperf, a common tool used to measure network throughput that has been around for many years.
- **nuttcp** Another throughput tool with some useful options not found in other tools.
- **traceroute** The classic packet trace tool used in identifying network paths

#### perfSONAR tools

- **tracepath** Another path trace tool that also measures path MTU
- **paris-traceroute** A packet trace tool that attempts to identify paths in the presence of load balancers/multiple paths
- **ping** The classic utility for determining reachability, round-trip time (RTT) and basic packet loss.

## Scheduling Tasks

- PerfSONAR user a scheduler to run different tasks in a scheduled manner.
- Finding time-slots to run the tools while avoiding scheduling conflicts that would negatively impact results
- Executing the tools and gathering results
- Sending to the results to the archiving layer (if needed)

## Archiving Measurement Results

- Archive measurement results time-series databased called esmond.
- Two ways to setup measurement archive
	- 1. It can be installed on each measurement host (perfSONAR node)
		- Comes with perfSONAR toolkit by default
	- 2. Installing a in central server at multiple measurement host environment
		- Need additional configurations
		- Can be used when measurement host has limited resources

## **Configuration**

- In perfSONAR measurements tasks can be configured in configuration templates.
- This is done by pSConfig template framework
- PSConfig helps,

LEARN

•

- Scheduling tasks at multiple nodes
- Maintaining visualization components to display results from multiple nodes
- PSConfig has two agents
	- Psconfig pScheduler Agent (Run on perfSONAR node)
		- read configuration templates and send task to the scheduler for execution
	- PSConfig MaDDash Agent (Run on MaDDash server)
		- Read configuration templates and helps MaDDash to display the results on a Dashboard

#### Visualization Measurement Data

- MaDDash visualize measurement results in the measurement archive.
- View results of measurements of multiple nodes in a two dimensional way as a set of grids

No problems found in grid

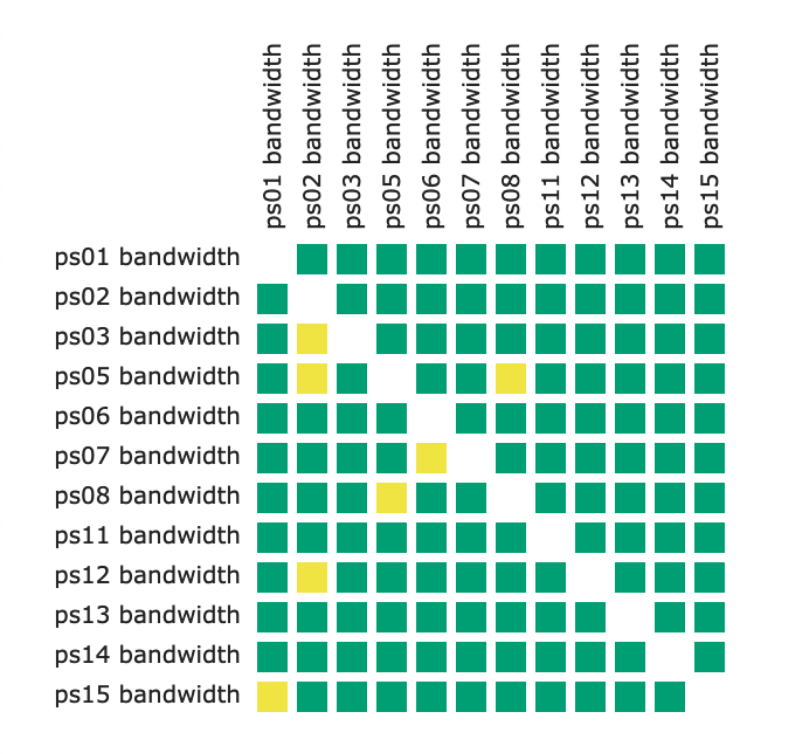

#### Discovering Federated Nodes

#### • https://stats.es.net/ServicesDirectory

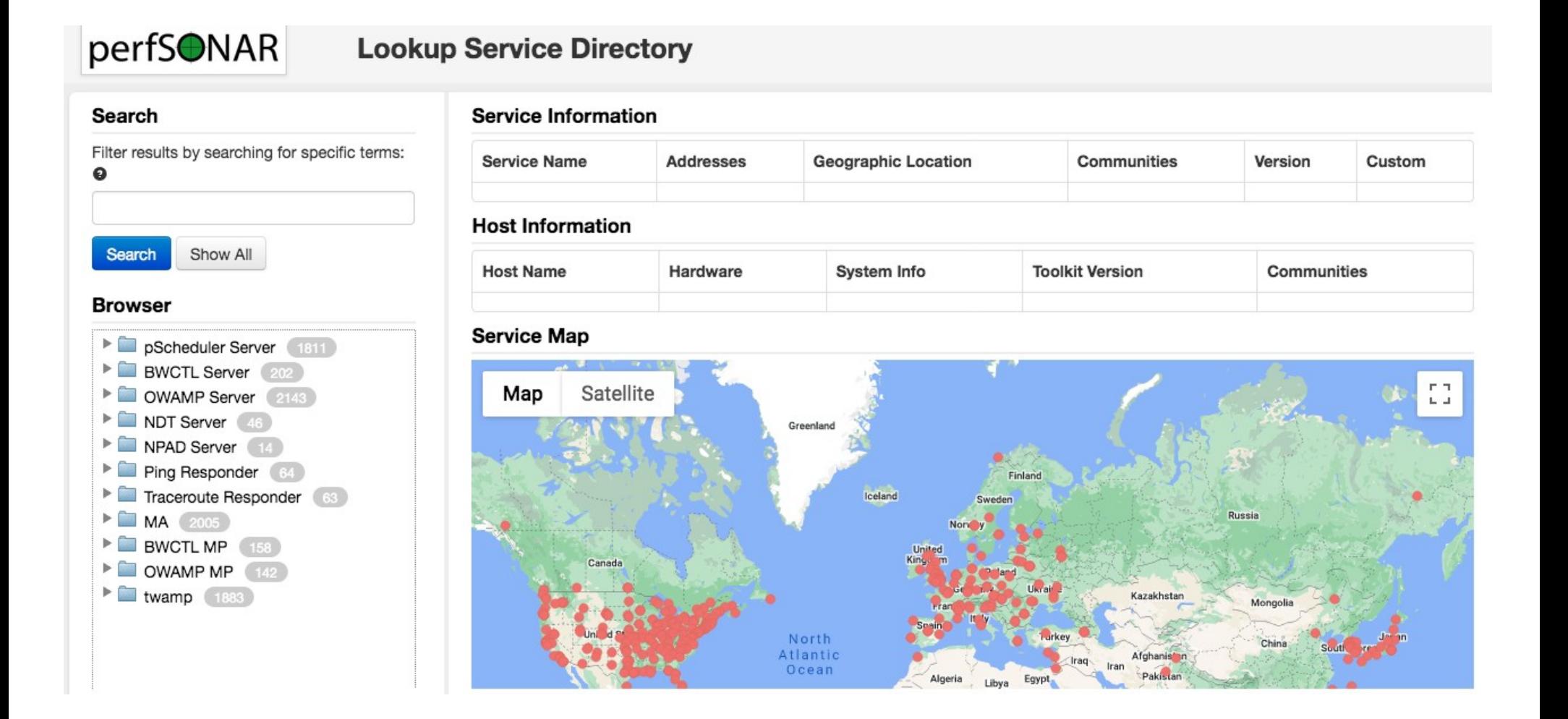

#### Deployment

#### Recommended to deploy in Science DMZ

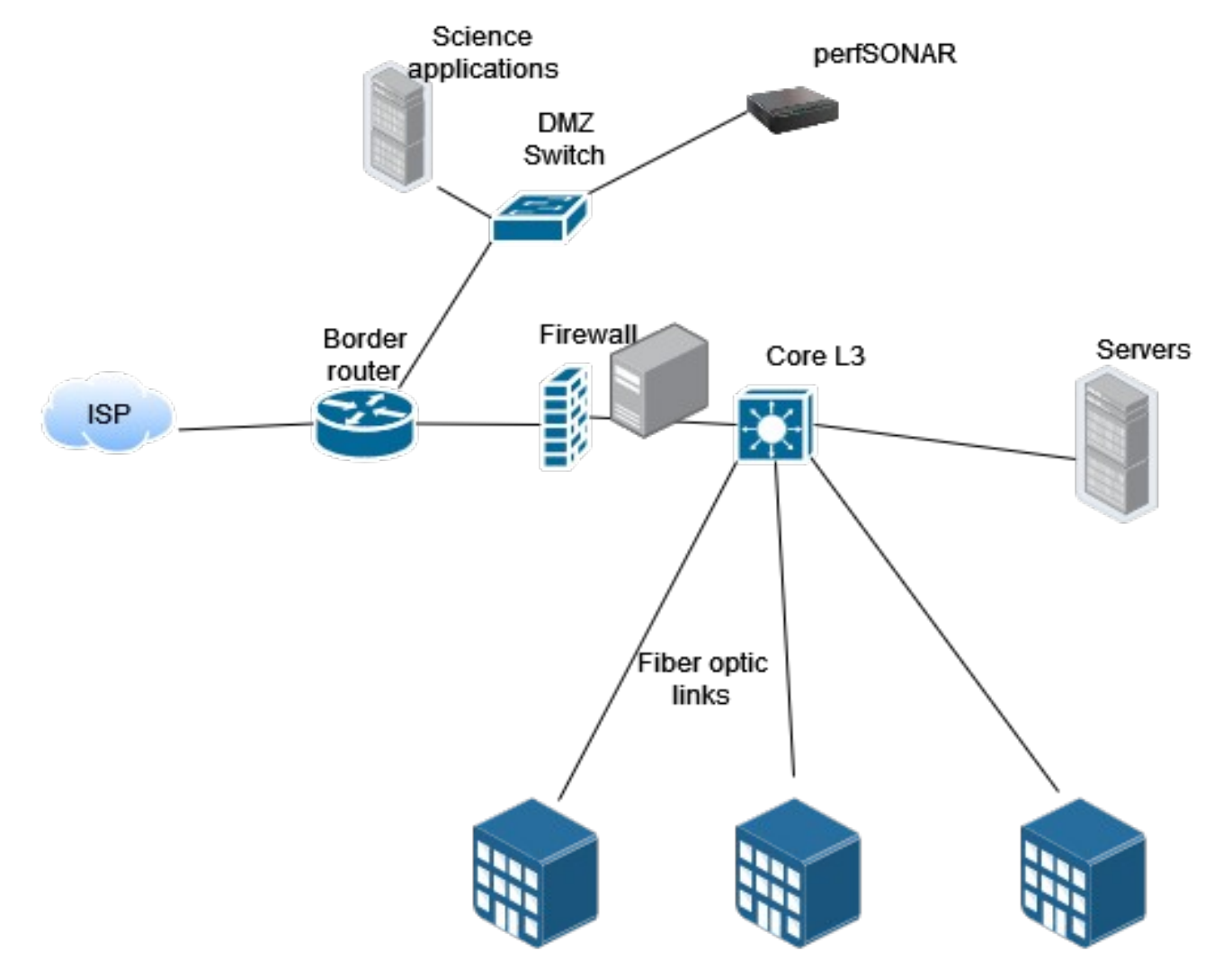

## Deployment – Measurements within campus

• To troubleshoot within campus network you can have multiple nodes between branches/sites/faculties

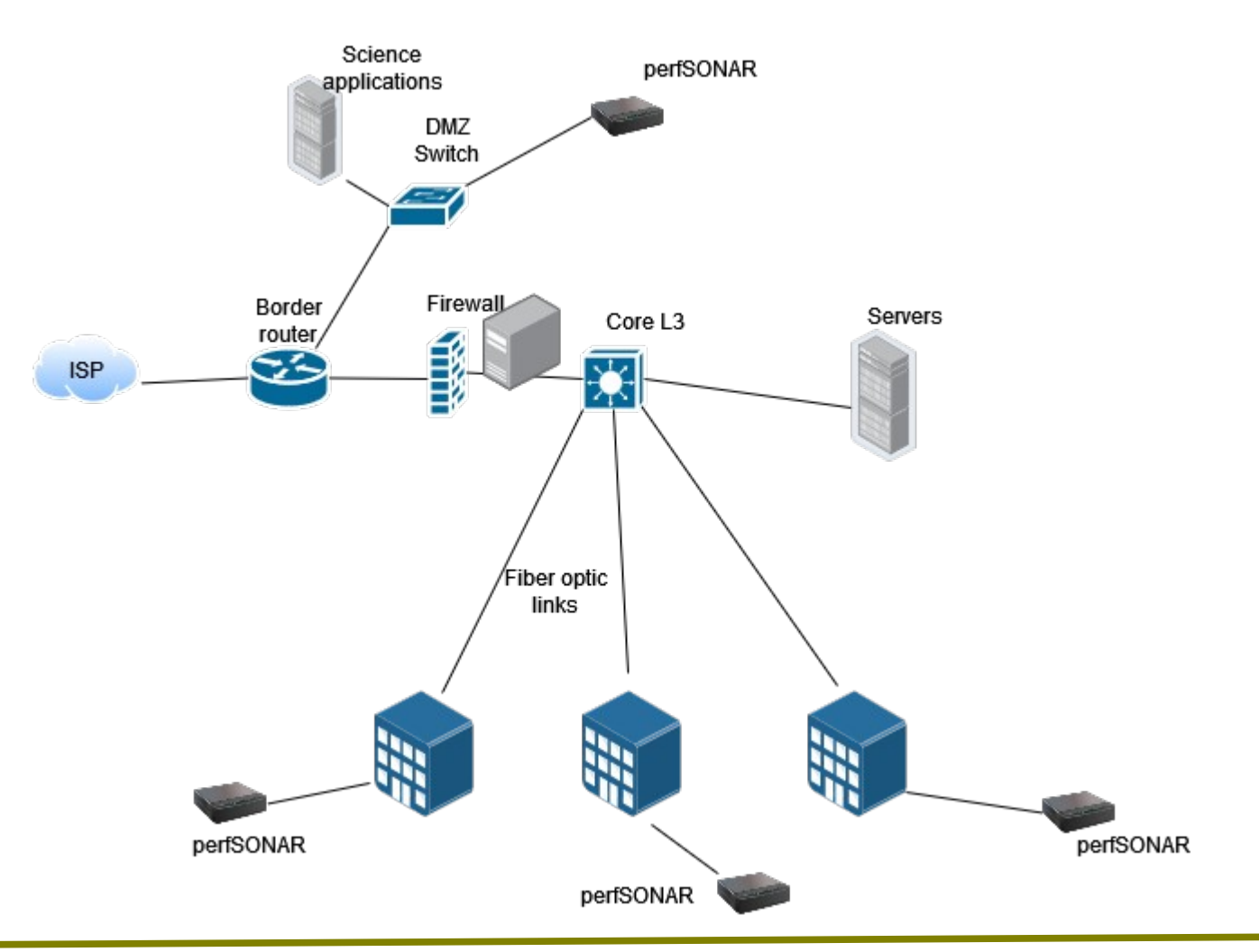

#### On-demand testing

When you face a issue on your links

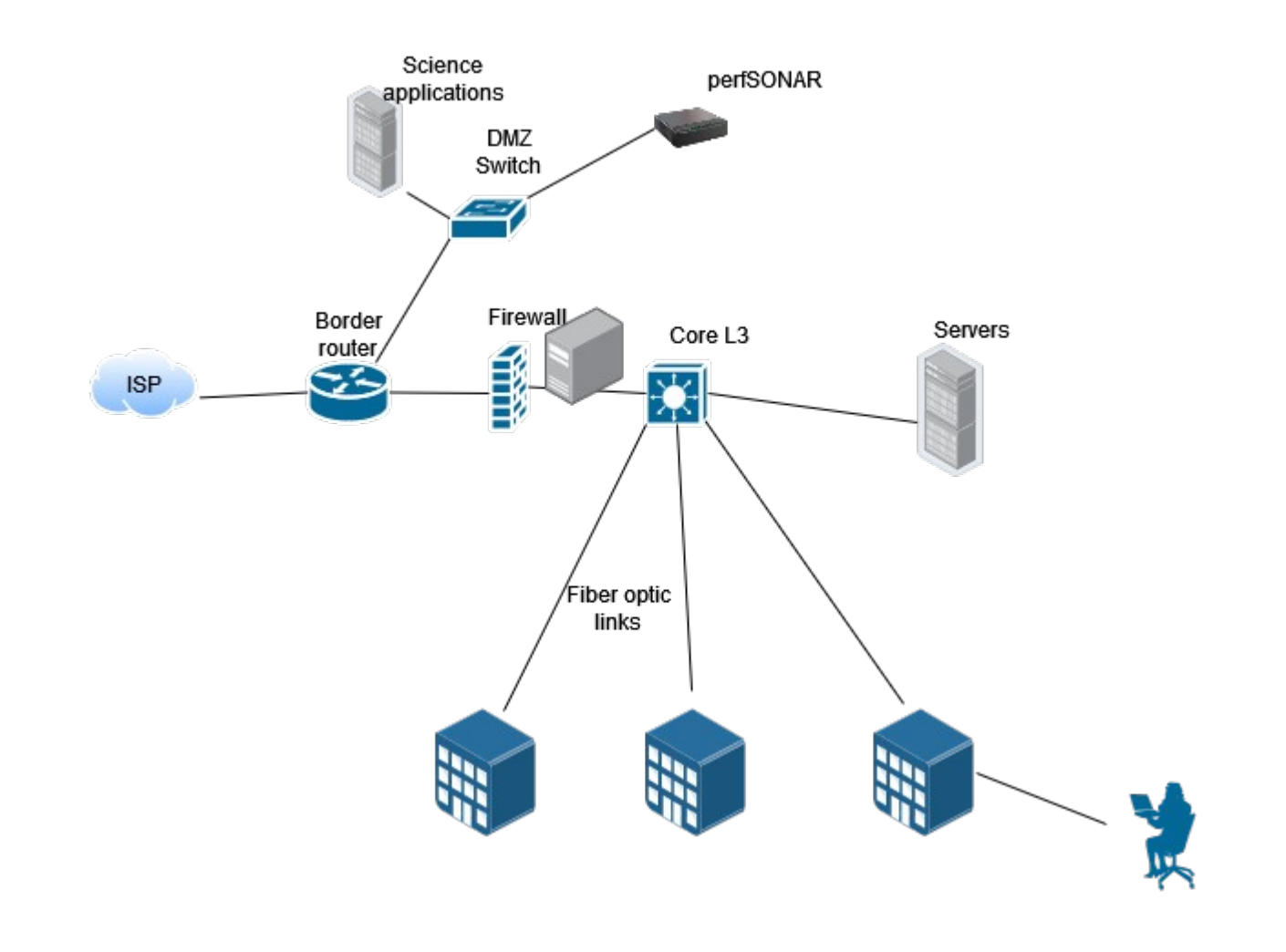

## Develop a Test-plan

- What are you going to measure?
	- Throughput
		- Important collaborators
		- Mostly used destinations
		- Between sites
		- 4 times per day to each destination
		- Run for shorter periods (20 seconds)
		- Consider overnight/off peak time scheduling
	- Packet loss/Availability/Latency
		- Important collaborators
		- Mostly used destinations
		- Between sites
		- 6 times a day on a regular interval

#### Lanka Education and Research Network

# Thank You

Dhammika Lalantha/LEARN

Email: lalantha@learn.ac.lk